# **Entwicklung eines GIS-Werkzeugs zur Untersuchung geothermischer Energieproduktionspotenziale**

Julia OFFER<sup>1</sup>, Robert KADEN<sup>1</sup>, Oliver KASTNER<sup>2</sup>, Günter ZIMMERMANN<sup>2</sup> und Thomas H. KOLBE<sup>1</sup>

<sup>1</sup> Technische Universität München · julia.offer@mytum.de <sup>2</sup>Geoforschungszentrum Potsdam

*Dieser Beitrag wurde durch das Programmkomitee als "reviewed paper" angenommen.*

# **Zusammenfassung**

Im Rahmen der Energiewende rückt die Umgestaltung der Energieversorgung gerade von Städten zunehmend in den Fokus. Der Ausstieg aus der Atomenergie sowie klimapolitische Ziele in der Bundesrepublik Deutschland machen die Nutzung alternativer und gleichzeitig erneuerbarer Energien als Instrument der Energiewende unumgänglich. Ein hohes Potenzial zur Gewinnung großer Energiemengen bietet die sogenannte Tiefengeothermie mit einem Zielhorizont von bis zu 4000 Meter Tiefe. Die Tiefengeothermie ermöglicht die Extraktion von bis zu über 100 Grad Celsius heißem Wasser und erlaubt daher neben der Gewinnung von Heizwärme die Erzeugung von Elektrizität (SIPPEL et al. 2012).

In dieser Arbeit wird die Entwicklung und Implementierung einer Methode zur überschlägigen Abschätzung der förderbaren hydrothermischen Energiemenge in einer bestimmten Tiefe an einer bestimmten Position, im Sinne einer virtuellen Geothermiebohrung, beschrieben. Die Methode wurde vornehmlich mit der Software ArcGIS implementiert. Als Basis dient ein geologisches Untergrundmodell der Stadt Berlin, welches zunächst CityGML-konform modelliert und in das virtuelle 3D-Stadtmodell von Berlin integriert wurde. Die zur Energieproduktionspotenzialabschätzung notwendigen Daten wurden im Anschluss in eine ESRI-Geodatabase exportiert und mittels des entwickelten Modellwerkzeuges analysiert. Zu diesem Zweck wurden spezielle Algorithmen zur thermodynamischen Bilanzierung der nutzbaren Heizleistung eines hydrothermalen Heizwerkes in Form eines Dublettensystems entwickelt und implementiert.

## **1 Einleitung**

Aufgrund aktueller klima- und umweltschutzpolitischer Vorgaben befindet sich die Energieversorgung in der Bundesrepublik Deutschland derzeit im Wandel. Ein Ziel dieser Bemühungen ist beispielsweise die Reduktion der Treibhausgasemissionen in Deutschland bis zum Jahr 2020 um 40 Prozent. Diese Vorgaben sollen zum einen durch eine Steigerung der Energieeffizienz von Gebäuden und Anlagen und zum anderen durch den Ausbau der erneuerbaren Energien wie Solarenergie oder Geothermie erreicht werden. Die Bundesregierung hat sich zum Ziel gesetzt, dass bis 2020 18 Prozent des gesamten Endenergieverbrauches, davon mindestens 30 Prozent des Stromverbrauches und 14 Prozent des Wärmeverbrauches, durch erneuerbare Energien abgedeckt werden sollen (BMU 2013).

Um den klima- und umweltschutzpolitischen Vorgaben sowie den Reduktionszielen bis 2020 zu entsprechen, wird seit einiger Zeit auch die Nutzung der Tiefengeothermie untersucht. Die dabei genutzte geothermische Energie ist die in Form von Wärme gespeicherte Energie unterhalb der Oberfläche der festen Erde. Ein großer Vorteil von Erdwärme ist, dass sie generell überall und jederzeit zur Verfügung steht und bei sachgerechter Bewirtschaftung praktisch unerschöpflich ist. Um das geothermische Energiepotenzial an einem beliebigen Ort und in einer beliebigen Tiefe abschätzen zu können, wurden Algorithmen zur überschlägigen Berechnung der förderbaren Heizleistung entwickelt und mithilfe der Software ArcGIS implementiert. Als Datengrundlage dient das geologische Untergrundmodell der Stadt Berlin.

Da sich die Auswirkungen von verschiedenen Maßnahmen zur Umgestaltung der Energieversorgung und zur Steigerung der Energieeffizienz häufig gegenseitig beeinflussen und zum Teil kompensieren, wurden die Implementierungen im Rahmen des Energieatlasses Berlin durchgeführt. Der Energieatlas Berlin erlaubt es, die Untersuchung des geothermischen Energiepotenziales mit Abnahmestrukturen in der Stadt in Verbindung zu bringen und die Auswirkungen verschiedener Maßnahmen bezüglich der Wirtschaftlichkeit und ökologischen Effekten zu untersuchen (KADEN et al. 2012).

#### **2 Konzept**

Der Energieatlas Berlin dient als ein ganzheitliches Entscheidungs- und Planungswerkzeug für die strategische Energieplanung auf verschiedenen Entscheidungsebenen und wurde durch Vertreter der Wissenschaft, Verwaltung und Wirtschaft initiiert (KADEN et al. 2013). Als Basis dient das virtuelle 3D-Stadtmodell von Berlin, welches konform zum CityGML-Standard modelliert ist und sich durch die objektorientierte Strukturierung hervorragend als Integrationsplattform verschiedener stadtobjektbezogener Informationen eignet. CityGML ist ein anwendungsunabhängiges und vom OGC standardisiertes Beschreibungs- und Austauschformt für virtuelle 3D-Stadtmodelle. Es beinhaltet Objektklassen, Attribute und Beziehungen zur Beschreibung topologischer, semantischer, geometrischer und visueller Eigenschaften, im Sinne einer Ontologie von Städten. Für die Nutzung des virtuellen 3D-Stadtmodells als Integrationsplattform für energiebezogene Planungen wird der Energieatlas Berlin mithilfe der in CityGML vorhandenen Erweiterungsmechanismen um energierelevante Eigenschaften und Objekte unterschiedlicher Anwendungsfelder erweitert. Der Energieatlas Berlin bietet somit die Möglichkeit, u. a. energetische Gebäudeeigenschaften, Energieproduktions- und Einsparpotenziale sowie die Ver- und Entsorgungsstrukturen einer Region in einen Zusammenhang zu bringen und gemeinsame Analysen und Simulationen durchzuführen. Der Energieatlas Berlin umfasst bislang die gebäudescharfe Abschätzung von Strom-, Warmwasser- und Wärmeenergiebedarfen, die Ermittlung von Einsparpotenzialen durch Gebäudesanierung, die Gestaltung eines optimalen Energienetzausbaus unter Berücksichtigung des Strombedarfs und der Lastspitzen sowie die Nutzung der Solarenergiepotenziale (KADEN et al. 2013).

Zur Untersuchung des Geothermiepotenzials wurde zunächst das geologische Untergrundmodell von Berlin in den Energieatlas Berlin integriert. Dieses Modell besteht aus einer Anzahl von 500 mal 500 Meter mal Formationsmächtigkeit großen 3D-Volumenobjekten, welche als CityGML-*GenericCityObjects* modelliert wurden. Die Wahl der horizontalen Auflösung der 3D- Volumenobjekte geht auf ein integriertes 3D Modell der flachen Aquifer in Berlin zurück. Die Diskreditierung der Volumenobjekte wurde dabei so gewählt, dass die Variationen im Rahmen einer Interpolation zwischen den vorhanden Volumenobjekten keine signifikanten Änderungen im Falle einer detaillierteren Auflösung erwarten lassen. Das Untergrundmodell umfasst eine Fläche von 53 mal 43,5 Kilometer unter der Stadt Berlin und enthält die acht charakteristischen Hauptformationen Jura, Keuper, Muschelkalk, Oberer Buntsandstein, Mittlerer Buntsandstein, Unterer Buntsandstein, Zechstein Salz und Sedimentär Rotliegend. Diese geologischen Einheiten wurden auf der Basis von vier über Berlin verteilten tiefen geologischen Bohrungen und aus einem 3D-Modell von Brandenburg modelliert. Aufgrund dieser Datenbasis werden durch das 3D-Modell keine Störungen abgebildet.

Jedes 3D-Volumenobjekt besitzt eine Reihe von charakteristischen Attributen, wie den Namen der Formation, die Dichte des Porenfluids oder die Fördertemperatur. Dabei sind von einigen Attributen *trend-*, *max-* und *min*-Werte hinterlegt, welche jeweils für den Erwartungs-, den Maximal- und den Minimalwert stehen. Von den acht charakteristischen Hauptformationen des geologischen Untergrundmodells eignen sich lediglich zwei Gesteinsschichten für tiefe hydrothermale Heizwerke. Diese sind der Mittlere Buntsandstein und das Sedimentär Rotliegend. Die übrigen Formationen besitzen entweder ungünstige hydraulische Eigenschaften oder verfügen über ungünstige Temperaturniveaus (KASTNER et al. 2013, KASTNER & ZIMMERMANN 2013). Zur Implementierung der Methoden in Arc-GIS wurden das Untergrundmodell und weitere für die Standortplanung eines hydrothermischen Wärmewerkes benötigten Geodaten in eine ESRI-Geodatabase exportiert (vgl. Abb. 1).

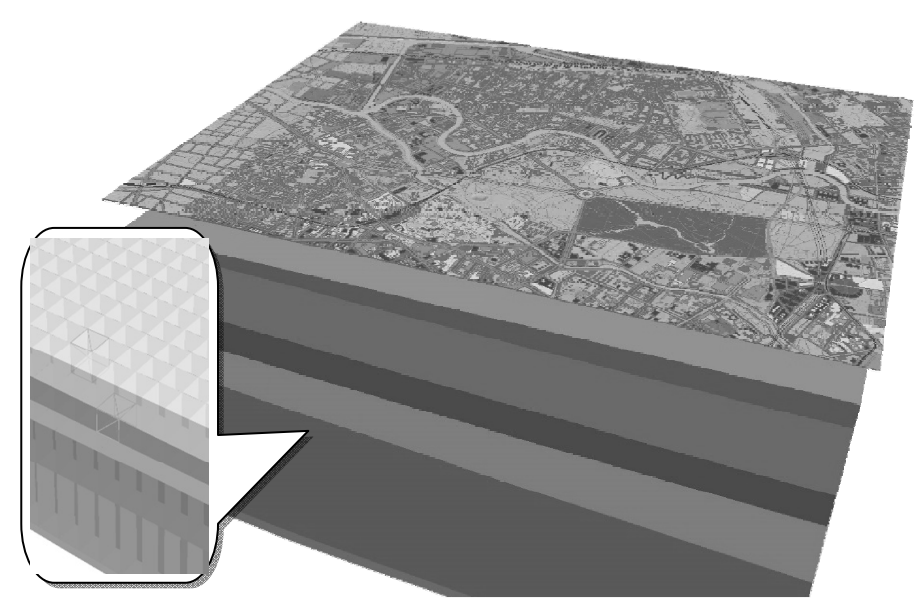

**Abb. 1:** Ausschnitt des integrierten Untergrundmodells mit der darüber liegenden Stadtstruktur im Energieatlas Berlin

Die Tiefengeothermie ermöglicht die Extraktion von bis zu über 100 Grad Celsius heißem Wasser und erlaubt die Gewinnung von Heizwärme in einem großen Umfang (SIPPEL et al. 2012). Dabei wird zwischen verschiedenen geothermischen Systemen unterschieden. In dieser Arbeit wird die förderbare nutzbare Heizleistung eines Dublettensystems untersucht, welches zu den hydrothermalen Systemen mit niedriger Enthalpie zählt und das im Untergrund vorhandene Wasser nutzt. An der Oberfläche wird die Wärme des Wassers über einen Wärmetauscher extrahiert und meist zur Speisung von Nah- und Fernwärmenetzen genutzt (STOBER et al. 2011). Jedoch ist die Erschließung und Bohrung eines hydrothermalen Heizwerks mit enormen Kosten und Risiken verbunden, sodass eine optimale Standortplanung einen entscheidenden Einfluss auf die Wirtschaftlichkeit und Akzeptanz einer solchen Anlage besitzt. Durch die Integration der Abschätzung des geothermischen Potenzials in den Energieatlas Berlin wird die förderbare Heizleistung an Standorten von Interesse mit der Stadtstruktur in einen Zusammenhang gebracht. Dadurch ist es möglich, die Standortwahl nach den unterschiedlichen Kriterien zu optimieren, z. B. eine hohe förderbare Heizleistung in einer gewünschten Gesteinsformation bei möglichst geringer Bohrtiefe, unter Berücksichtigung potenziell nutzbarer Freiflächen bzw. unbebauter Grundstücke und mit einer möglichst nahen und großen Abnehmerstruktur durch die umliegende Bebauung.

#### **3 Thermodynamische Bilanzierung**

Ziel der thermodynamischen Bilanzierung im Zusammenhang mit der Geothermie ist die Bestimmung der thermischen Leistung von virtuellen Heizwerken. Die hydrothermale Wärme wird dabei aus den Formationen Mittlerer Buntsandstein und Sedimentär Rotliegend gefördert. Den Berechnungen liegt die Verwendung eines Dublettensystems zu Grunde, wobei die folgenden Parameter Fluiddichte  $\rho$ , Porosität  $\phi$ , dynamische Fluidviskosität  $\eta$ , Permeabilität k, spezifische Wärmekapazität  $c_p$ , Temperatur  $T<sup>F</sup>$  und  $T<sup>I</sup>$  des Porenfluids am Kopf des Förder- und Injektionsbrunnens, effektive Mächtigkeit  $M = \varepsilon H$ , Ruhespiegel  $Z_{\infty}$ , Radius des Bohrlochs am Zutrittspunkt R und Anlagenlaufzeit a benötigt werden. Ein Großteil dieser Parameter kann aus dem Untergrundmodell des Energieatlasses Berlin entnommen werden, einige können jedoch axiomatisch festgelegt werden (KASTNER & ZIMMERMANN 2013).

Bei einem Dublettensystem wird in einem hydrothermalen Heizwerk zunächst das heiße Porenfluid durch eine tiefe Förderbohrung an die Erdoberfläche gepumpt. Anschließend wird die Wärme über einen Wärmetauscher extrahiert und durch eine zweite Bohrung, die sogenannte Injektionsbohrung, wieder in die Gesteinsschicht zurückgepresst. Dies geschieht sowohl aus hydraulischen Gründen als auch aufgrund der hohen Salinitäten. Der prinzipielle Aufbau eines Dublettensystems ist in Abbildung 2 schematisch dargestellt (KASTNER & ZIMMERMANN 2013).

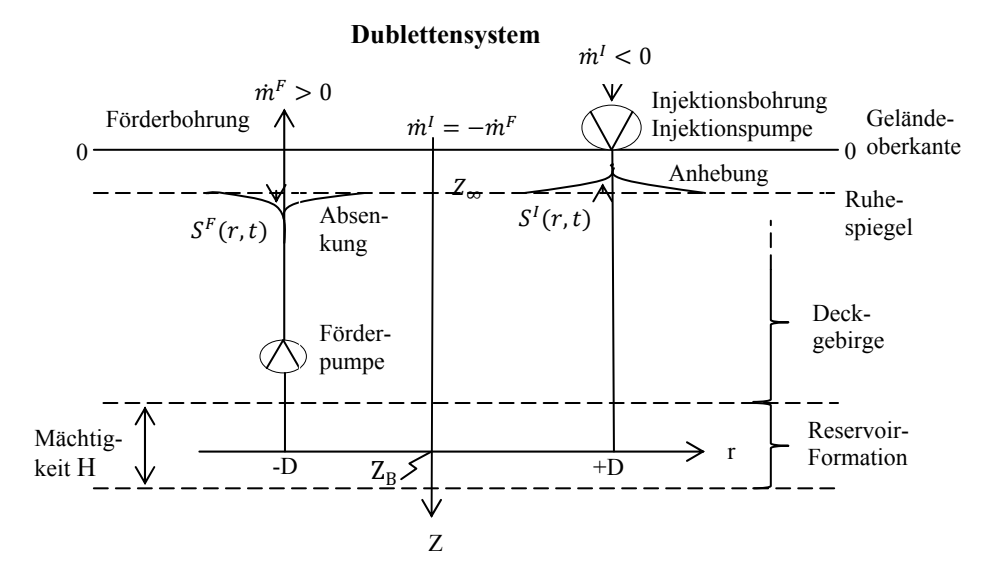

**Abb. 2:** Hydraulische Verhältnisse eines Dublettensystems aus Förderbrunnen und Injektionsbrunnen in einem homogenen Reservoir

Um ein Heizkraftwerk thermodynamisch zu optimieren, wird die Leistungszahl für ein gegebenes Reservoir und eine gegebene Betriebsdauer maximiert. Die Temperatur des geförderten Fluids, die Permeabilität des Reservoirgesteins und seine effektive Mächtigkeit werden hier von den Reservoireigenschaften festgelegt. Zur Festlegung der Anlagenlaufzeit wird eine Wirtschaftlichkeitsberechnung durchgeführt. Die Mindestdauer entspricht jedoch der Zeit, die eine Amortisierung der Investition unter ökonomischen und politischen Rahmenbedingungen erfordert.

Die allgemeine Definition der thermodynamischen Leistungszahl ist das Verhältnis von Nutzen zu Aufwand der Wärmeanlage. Als Nutzen wird hier der Betrag der abgegebenen Heizleistung  $|\dot{Q}|$  definiert:

$$
\dot{Q} = \dot{m}^F c_p (T^I - T^F),\tag{1}
$$

 $m<sup>F</sup>$  stellt hierbei die Förderleistung dar, welche nach Gleichung (2) berechnet wird; die spezifische Wärmekapazität  $c_p$  und die Temperatur  $T^F$  des Porenfluids am Kopf der Förderbrunnens können dem geologischen Untergrundmodell von Berlin entnommen werden. Die Temperatur *T<sup>I</sup>* des Porenfluids am Kopf des Injektionsbrunnens kann der Nutzer im Dialogfeld des Modellwerkzeugs selbst festlegen. Da  $T^I < T^F$  gilt, hat die Wärmeleistung ein negatives Vorzeichen, was die Energieabgabe des Porenfluids kennzeichnet.

Um den Betriebspunkt festzulegen, müssen ökonomische Rahmenbedingungen ausgewertet werden. Es ist sinnvoll, die Kapitalinvestition durch eine günstige Wahl des Betriebspunktes der Anlage zu minimieren. Die Förderleistung entspricht hierbei folgender Gleichung:

$$
\dot{m}_{Betrieb}^F = \frac{2\beta}{W(2\beta exp(-2\alpha))}
$$
\n(2)

Um diese Gleichung zu lösen wird die Lambert'sche W-Funktion benötigt. Hierbei entspricht  $\alpha = \frac{1}{2} \ln \frac{R^2 \rho \pi M \phi}{a}$  und  $\beta = 2Z_{\infty} \pi \tau$  mit  $\tau = M \frac{k \rho g}{\eta}$ . Die Fluiddichte  $\rho$ , die Porosität  $\phi$ , die dynamische Fluidviskosität η, die Permeabilität k und die effektive Mächtigkeit M werden dem geologischen Untergrundmodell von Berlin entnommen. Der Ruhespiegel  $Z_{\infty}$ , der Radius *R* des Bohrlochs am Zutrittspunkt und die Anlagenlaufzeit *a* werden vom Nutzer im Dialogfeld des Modellwerkzeuges festgelegt (KASTNER & ZIMMERMANN 2013).

### **4 Implementierung der Methoden in ArcGIS**

Das Modellwerkzeug zur Bestimmung des geothermischen Potenzials an einer bestimmten Position in einem bestimmten Zielhorizont wurde vorwiegend unter Verwendung des ModelBuilders in ArcGIS implementiert. Die Berechnung der thermodynamischen Bilanzierung aus Kapitel 3 wurde unter Verwendung von Python implementiert.

Im Dialogfeld des Modellwerkzeugs können ein beliebiges Untergrundmodell und beliebige Bohrpunkte ausgewählt werden. Zudem kann der Nutzer Parameter – wie den Zielhorizont, den Ruhespiegel, die Anlagenlaufzeit, die Temperatur am Kopf des Injektionsbrunnens und den Radius des Bohrlochs am Zutrittspunkt – im Dialogfeld festlegen. Abbildung 3 zeigt vereinfacht das Ablaufschema des Modellwerkzeugs.

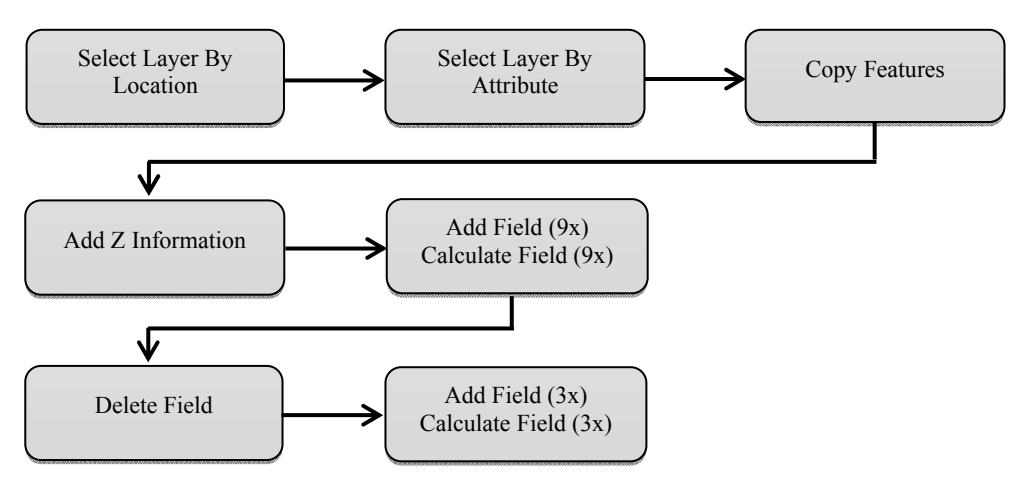

**Abb. 3:** Schematische Darstellung des Ablaufschemas des Modellwerkzeugs

Abbildung 3 zeigt die im Modellwerkzeug nacheinander verwendeten ArcGIS-Werkzeuge. Mittels der Werkzeuge "Select Layer By Location" und "Select Layer By Attribute" wird das gewünschte 3D-Volumenelement ausgewählt. Hierbei handelt es sich um das Element, welches in der gewählten Formation liegt und in dessen Verlängerung die Bohrung stattfindet. Um alle Eingangsdaten und Ergebnisse gemeinsam mit den gewählten Bohrpunkten in einer eigenständigen Ergebnis-Featureklasse darzustellen, wird das Werkzeug "Copy Features" angewandt. Durch die Verwendung des Werkzeugs "Add Z Information" werden die Höheninformationen als Attribut dem betrachteten Volumenelement hinzugefügt. Es werIn den nächsten Schritten werden mithilfe des Werkzeugs "Add Field" der Ergebnis-Featureklasse neun neue Attributspalten hinzugefügt und unter Verwendung des Werkzeugs "Calculate Field" berechnet. Diese Felder beinhalten u. a. die zur Berechnung notwendigen Modellvariablen Radius des Bohrlochs, Temperatur des Injektionsbrunnens und Anlagenlaufzeit. Um als Endergebnis eine Tabelle zu erhalten, die neben den Punkten nur Eingabewerte und Ergebnisse von Interesse enthält, werden die Felder der nicht verwendeten Parameter aus dem Untergrundmodell mittels des Werkzeugs "Delete Field" entfernt. Im Anschluss werden nochmals drei neue Felder hinzugefügt und die nutzbare Heizleistung bzw. deren Erwartungs-, Maximal- und Minimalwert berechnet. Die komplexen Berechnungen der nutzbaren Heizleistung werden unter Verwendung von Python implementiert und als "Pre-Logic Script Code" im Field Calculator angegeben.

Abbildung 4 zeigt das Dialogfeld des Modellwerkzeugs. Zu den bereits genannten Eingabeparametern wird, wie in ArcGIS-Werkzeugen üblich, der Speicherort für die Ergebnis-Featureklasse durch das Feld "Output Feature Class" festgelegt. Einige Parameter, z. B. die Laufzeit der Anlage oder der Radius des Bohrlochs, müssen vom Nutzer festgelegt werden, jedoch bietet das Dialogfeld bereits übliche Default-Werte an.

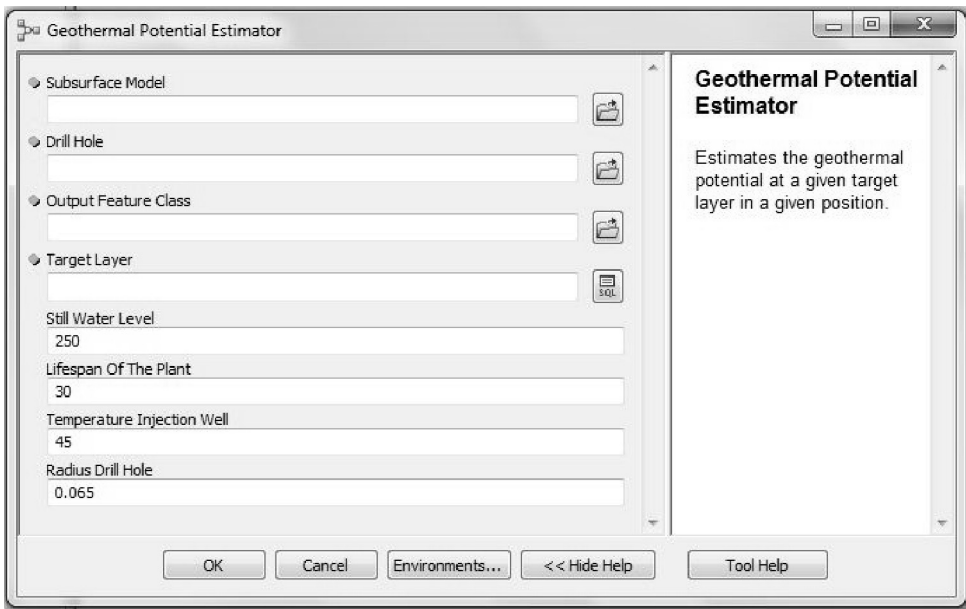

**Abb. 4:** Dialogfeld des Modellwerkzeugs

## **5 Ergebnisse und Diskussion**

Es wurde ein Modellwerkzeug zur Abschätzung des geothermischen Energiepotenzials im Sinne einer virtuellen Bohrung an einer beliebigen Position und in der gewünschten Gesteinsformation entwickelt. Als Ergebnis erhält der Nutzer eine Attributtabelle, in der alle relevanten Eingangs- und Ergebniswerte enthalten sind. Entscheidende Ergebnisse sind die nutzbare Heizleistung und die Tiefe der gewählten Gesteinsformation, welche eine entscheidende Rolle bei der Berechnung der Kosten und der Wirtschaftlichkeit einer Bohrung spielen. Vereinfacht kann gesagt werden: je tiefer der Zielhorizont der für die Tiefengeothermie infrage kommenden Gesteinsformation, desto kostenintensiver wird die Bohrung.

Zur Validierung der Ergebnisse wurden diese mit manuell berechneten Werten des Geoforschungszentrums Potsdam verglichen. Dies geschah exemplarisch für das Volumenelement dV\_47\_33 im Sedimentär Rotliegend, wobei durch das Modellwerkzeug eine Heizleistung von 0,317012 MW und durch das Geoforschungszentrums Potsdam von 0,317433 MW berechnet wurden, was einer Abweichung von 0,13 % entspricht. Das Modellwerkzeug bietet neben der Berechnung der Heizleistung einzelner Orte auch die Möglichkeit, mehrere Punkte gleichzeitig zu berechnen. Durch Anwendung des Modellwerkzeugs auf ein definiertes Raster über ein Gebiet bzw. die gesamte Stadt können für gewählte Gesteinsformationen von Interesse Übersichtskarten der potenziellen förderbaren Heizleistung angefertigt werden. Abbildung 5 zeigt eine solche Übersichtskarte der durchschnittlich nutzbaren Heizleistung im Sedimentär Rotliegend. Entsprechend der Einfärbung gilt: je dunkler, desto mehr durchschnittliche Heizleistung. Die Karte ermöglicht einen interessanten Überblick über die Verteilung förderbarer Heizleistung im gesamten Stadtgebiet und zeigt, welche Regionen sich im besonderen Maße für ein hydrothermisches Wärmewerk eignen würden.

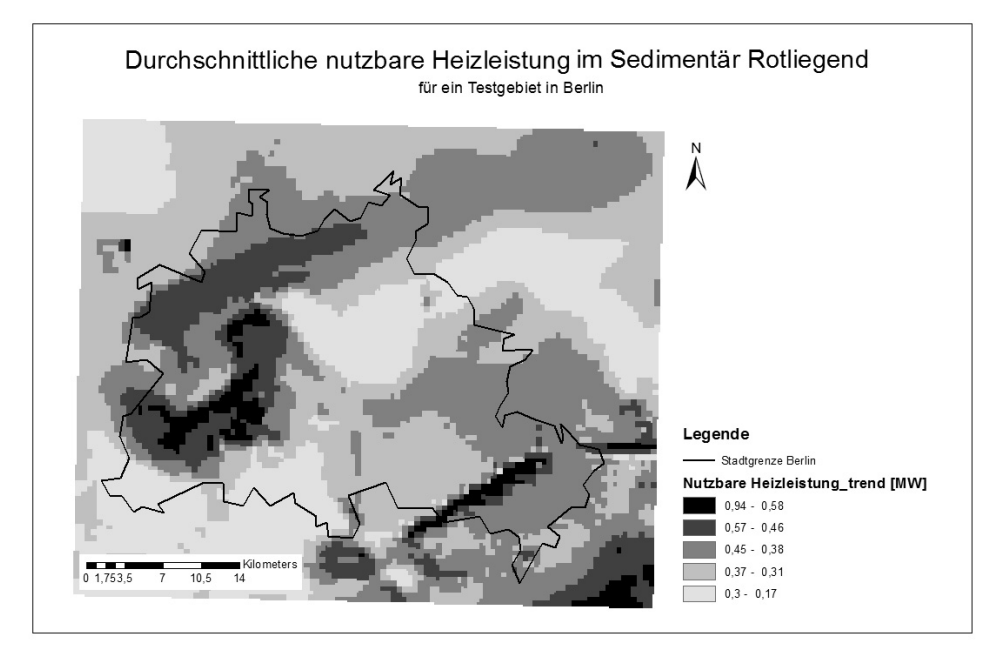

**Abb. 5:** Durchschnittliche nutzbare Heizleistung im Sedimentär Rotliegend

Die berechnete nutzbare Heizleistung basiert auf der Annahme, dass sich Förder- und Injektionsbohrung im selben 3D-Volumenelement befinden. Das Volumenelement wird isoliert betrachtet und mögliche Einflüsse der benachbarten Elemente werden nicht berücksichtigt. Eine Untersuchung der Gradienten der berechneten Heizleistung benachbarter Volumenelemente hat jedoch gezeigt, dass diese aufgrund der entsprechend detaillierten Auflösung nicht signifikant sind. Die entwickelten Methoden und Werkzeuge erlauben die überschlägige Berechnung der förderbaren Wärmeleistung an potenziellen Standorten in Bezug auf die Stadt- und Abnahmestruktur und ermöglichen die Identifizierung von geeigneten Regionen. Sie ersetzen jedoch kein detailliertes Reservoir-Engineering.

#### **6 Zusammenfassung**

In dieser Arbeit werden eine Methode und deren Implementierung zur überschlägigen Abschätzung geothermischer Energiepotenziale an einer bestimmten Position in einer bestimmten Gesteinsformation beschrieben. Die Methode wurde exemplarisch für die Stadt Berlin unter Verwendung von ArcGIS implementiert. Die Datengrundlage bildet ein geologisches Untergrundmodell, das die acht Hauptformationen des Berliner Untergrunds enthält. Das Ergebnis ist das Modellwerkzeug "Geothermal Potential Estimator". Über das Dialogfeld des Modellwerkzeugs kann der Nutzer das Untergrundmodell, die potenziellen Bohrstellen, den Speicherort, die gewünschte Gesteinsformation sowie die vier weiteren Parameter Ruhespiegel, Lebensdauer der Anlage, Temperatur des zurückgeforderten Porenfluids und Radius des Bohrlochs festlegen. Das geothermische Energiepotenzial wird durch die nutzbare Heizleistung repräsentiert. Als Ergebnis erhält der Nutzer eine Attributtabelle, die zum einen die nutzbare Heizleistung sowie die Tiefe der gewählten Gesteinsformation und zum anderen die zur Berechnung genutzten Eingabewerte enthält.

#### **Literatur**

BMU – BUNDESMINISTERIUM FÜR UMWELT, NATURSCHUTZ UND REAKTORSICHERHEIT (2013), Klimaschutzpolitik in Deutschland.

http://www.bmu.de/themen/klima-energie/klimaschutz/nationale-klimapolitik/ (27.07.2013).

- KADEN, R., KRÜGER, A. & KOLBE, T. H. (2012), Integratives Entscheidungswerkzeug für die ganzheitliche Planung in Städten auf der Basis von semantischen 3D-Stadtmodellen am Beispiel des Energieatlas Berlin. In: Deutsche Gesellschaft für Photogrammetrie, Fernerkundung und Geoinformation (DGPF) Tagungsband, 21. 32. Wissenschaftlich-Technische Jahrestagung der DGPF 2012, Potsdam.
- KADEN, R., PRYTULA, M., KRÜGER, A. & KOLBE, T. H., (2013), Energieatlas Berlin: Vom Gebäude zur Stadt – Am Beispiel zur Abschätzung der Wärmeenergiebedarfe von Gebäuden. In: 18. Münchner Fortbildungsseminar Geoinformationssysteme – Tagungsband, Wichmann Verlag. to-be-published.
- KASTNER, O., SIPPEL, J., SCHECK-WENDEROTH, M. & HUENGES, E. (2013), The deep geothermal potential of the Berlin area. Environmental Earth Sciences, Special Issue Geo-Energy.
- KASTNER, O. & ZIMMERMANN, G. (2013a), Thermodynamische Bilanzierung eines hydrothermalen Dublettensystems (Entwurf 1). Potsdam: Geoforschungszentrum, Interner Bericht.
- KASTNER, O. & ZIMMERMANN, G. (2013b), Thermodynamische Bilanzierung eines hydrothermalen Dublettensystems (Entwurf 2). Potsdam: Geoforschungszentrum, Interner Bericht.
- SIPPEL, J., SCHECK-WENDEROTH, M., NOACK, V., MOECK, I., KASTNER, O., STILLER, M., BREDEL-SCHÜRMANN, S., KADEN, R., KRÜGER, A. & KOLBE, T. H. (2012), Exploration of Geothermal Reservoirs in the City of Berlin – a Pilot Study. 34th International Geological Congress, 5.-10. August, Brisbane, Australien.
- STOBER, I., FRITZER, T., OBST, K. & SCHULZ, R. (2011), Tiefe Geothermie Nutzungsmöglichkeiten in Deutschland. http://www.bmu.de/fileadmin/bmuimport/files/pdfs/allgemein/application/pdf/broschuere\_geothermie\_tief\_bf.pdf (27.07.2013).